# Política de Certificado de Sigilo Tipo S1 da Autoridade Certificadora PRODEMGE MG

 $\overline{\phantom{0}}$ 

Classificação: Pública Versão 1.1 Fevereiro de 2019

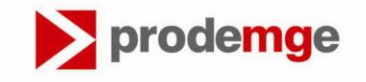

Companhia de Tecnologia da Informação do Estado de Minas Gerais

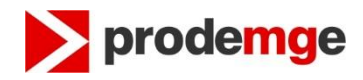

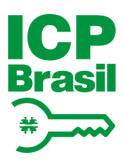

## **CONTROLE DE ALTERAÇÕES E VERSÕES**

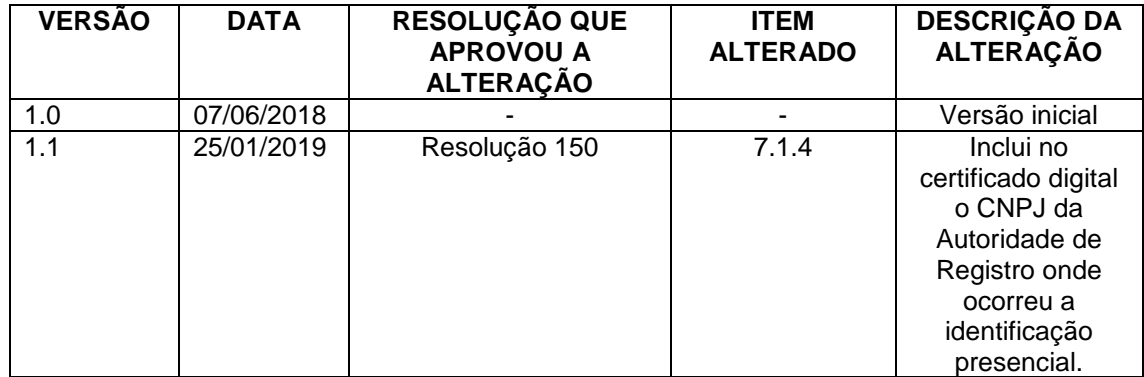

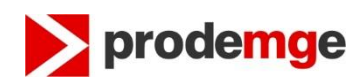

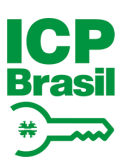

## **SUMÁRIO**

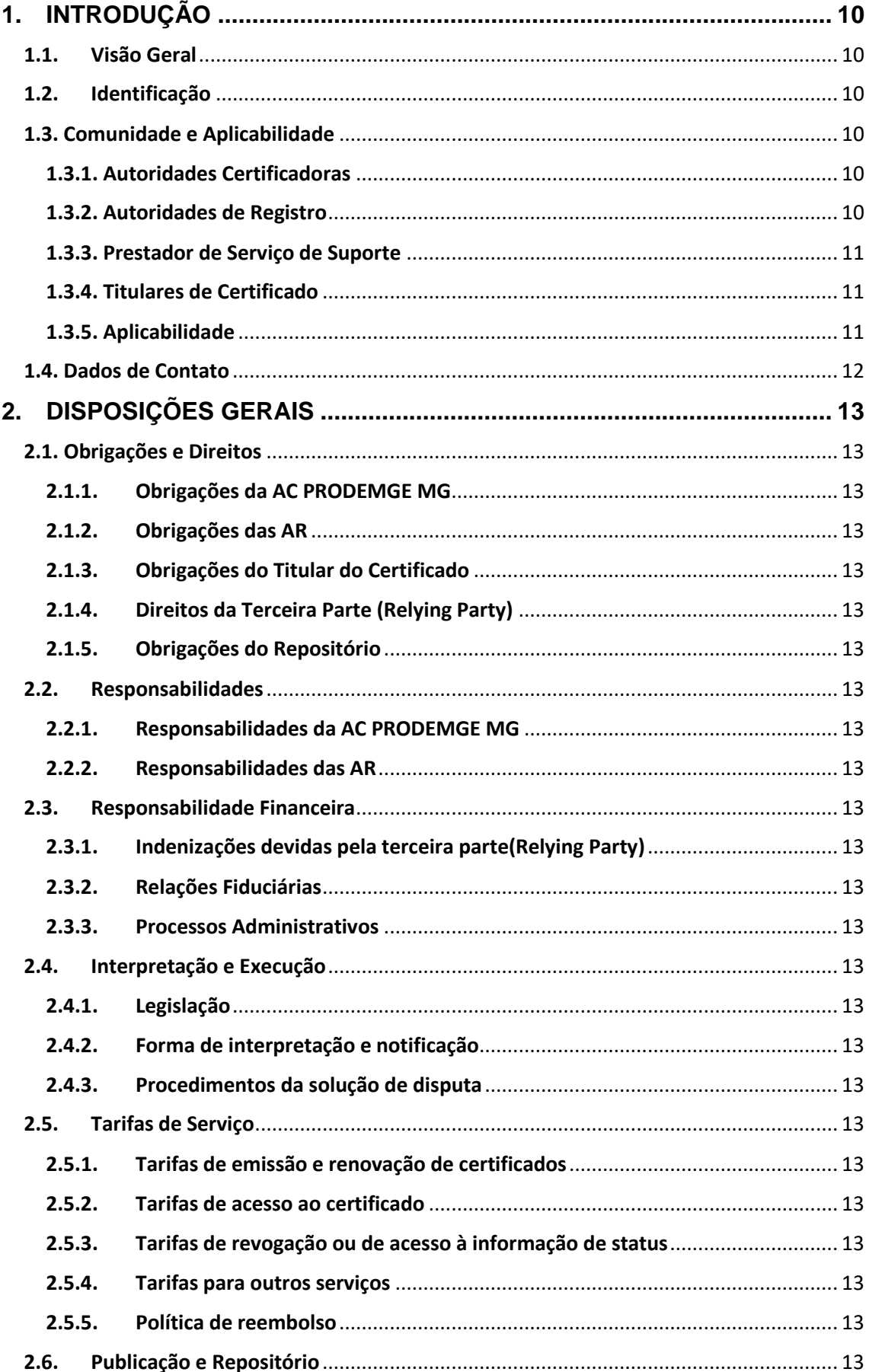

## prodemge

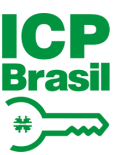

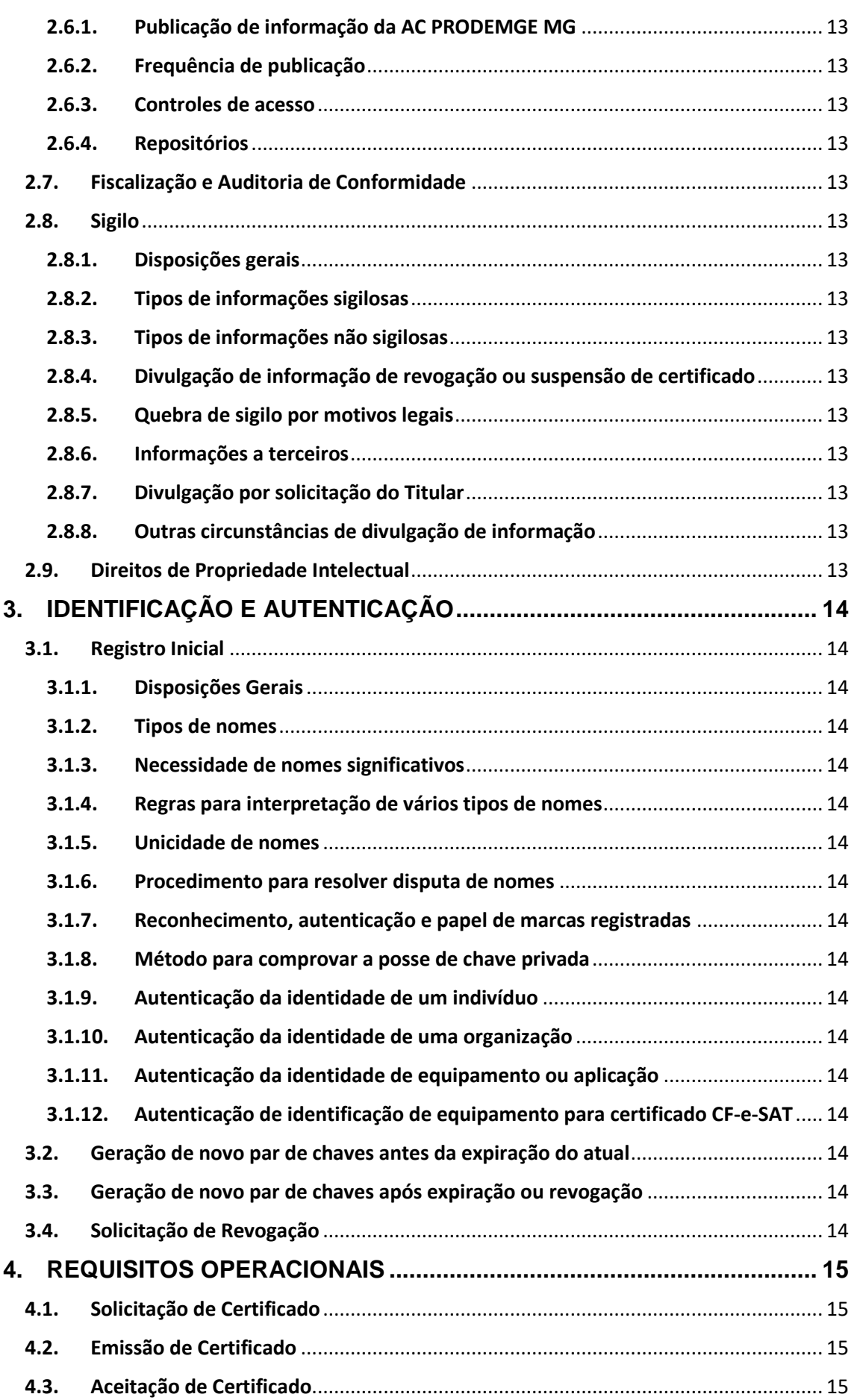

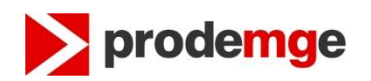

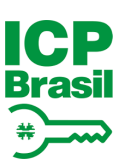

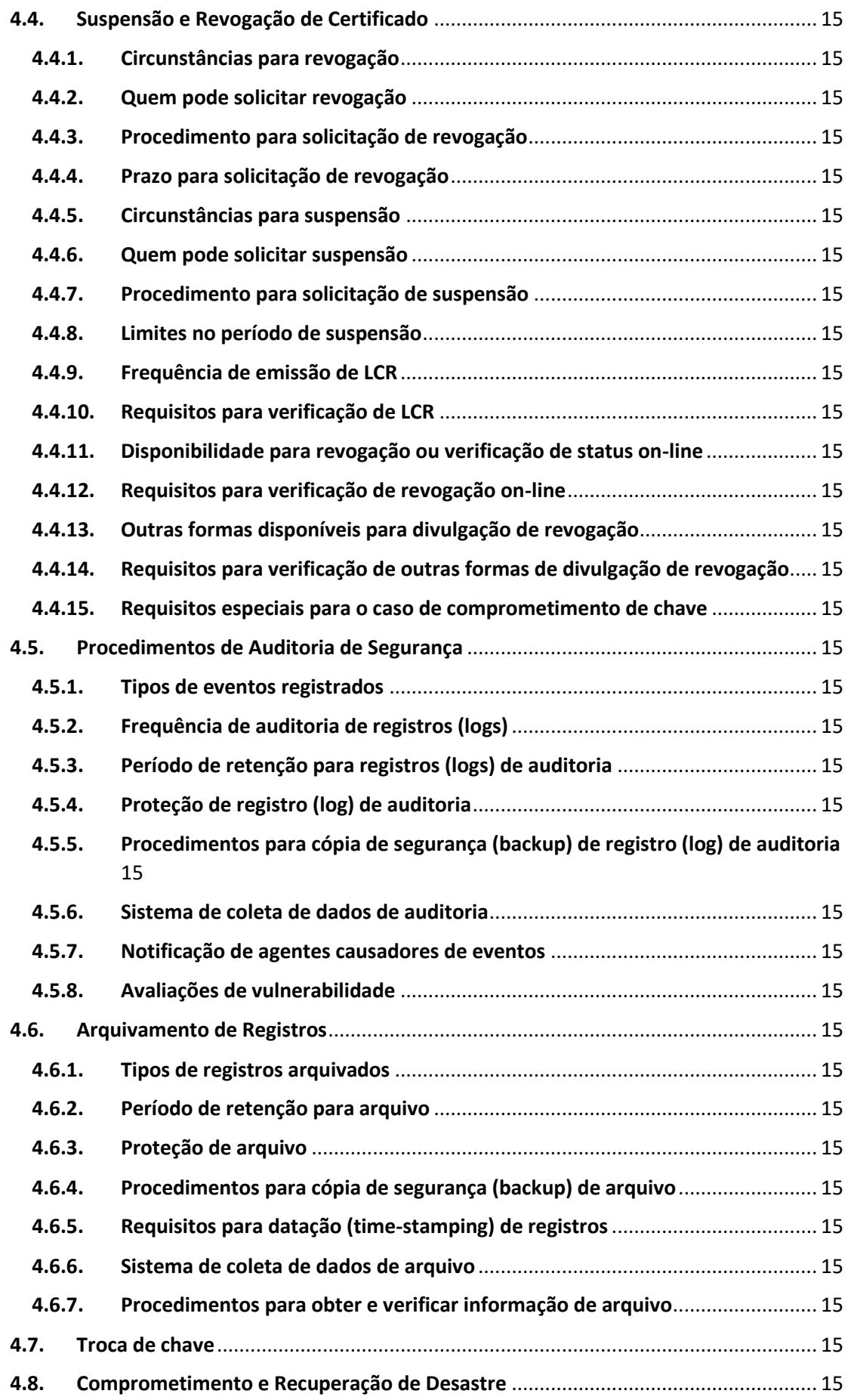

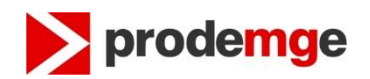

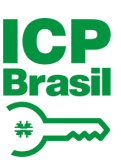

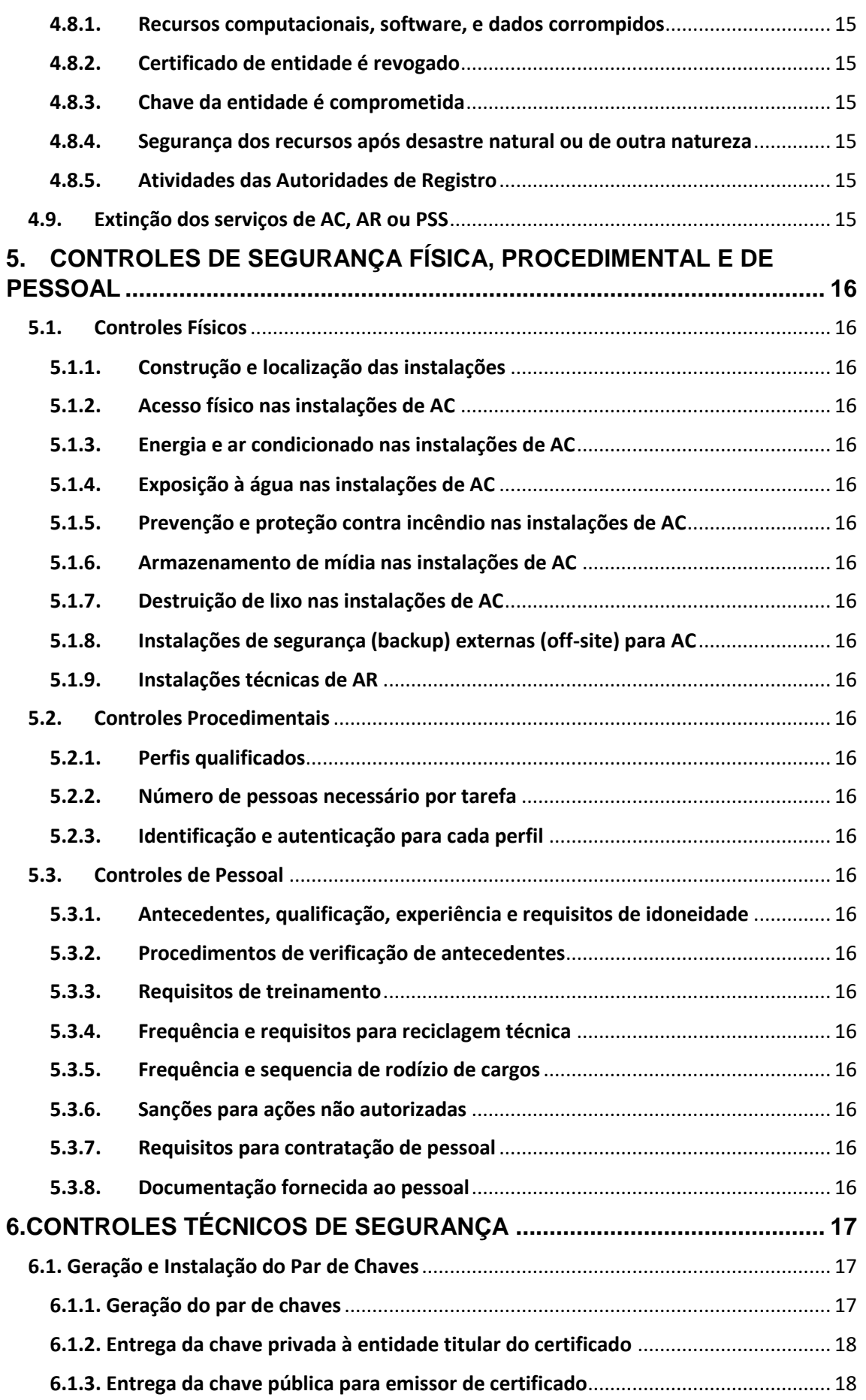

# prodemge

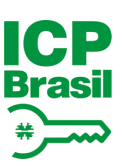

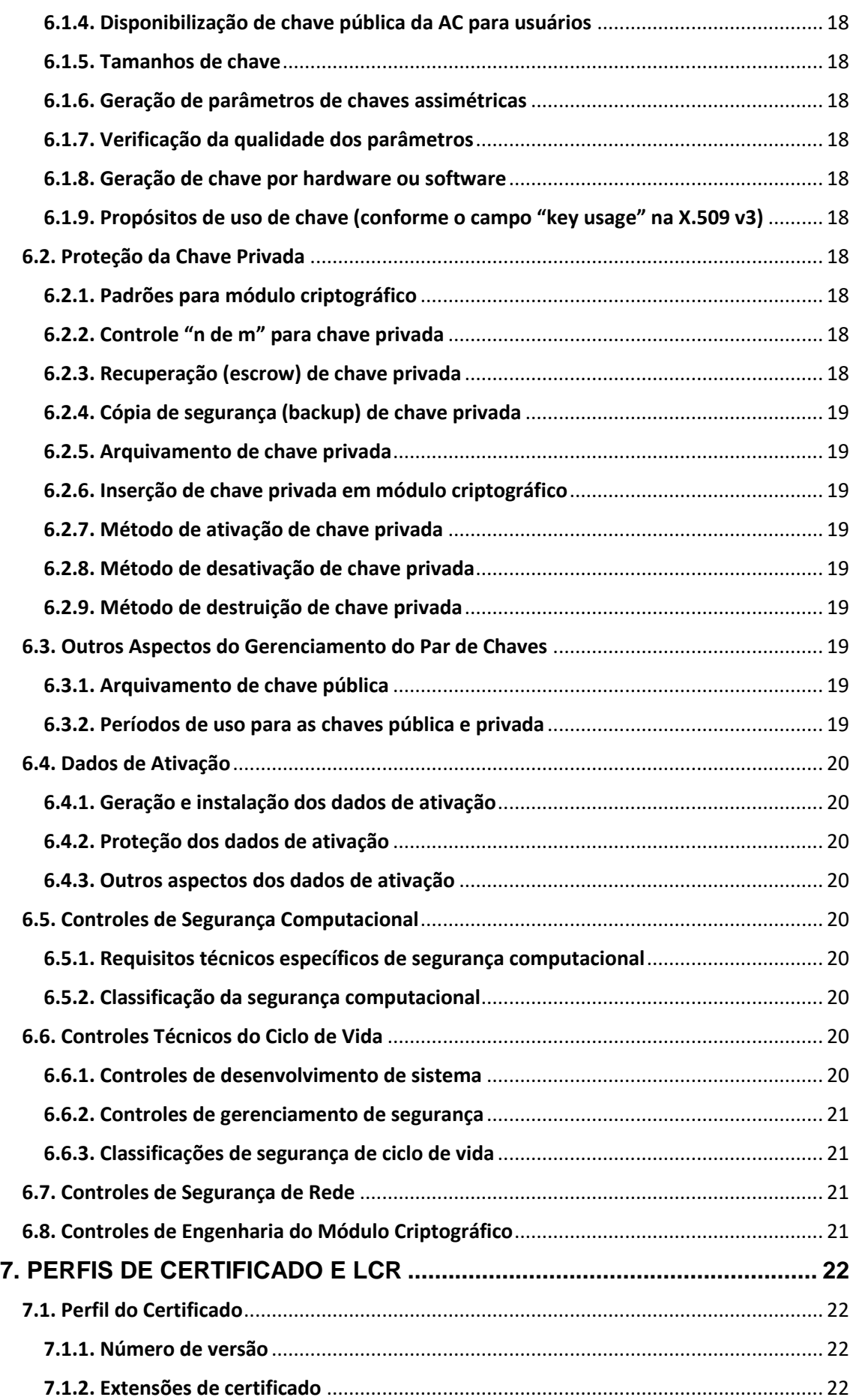

# prodemge

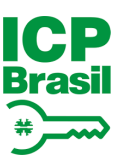

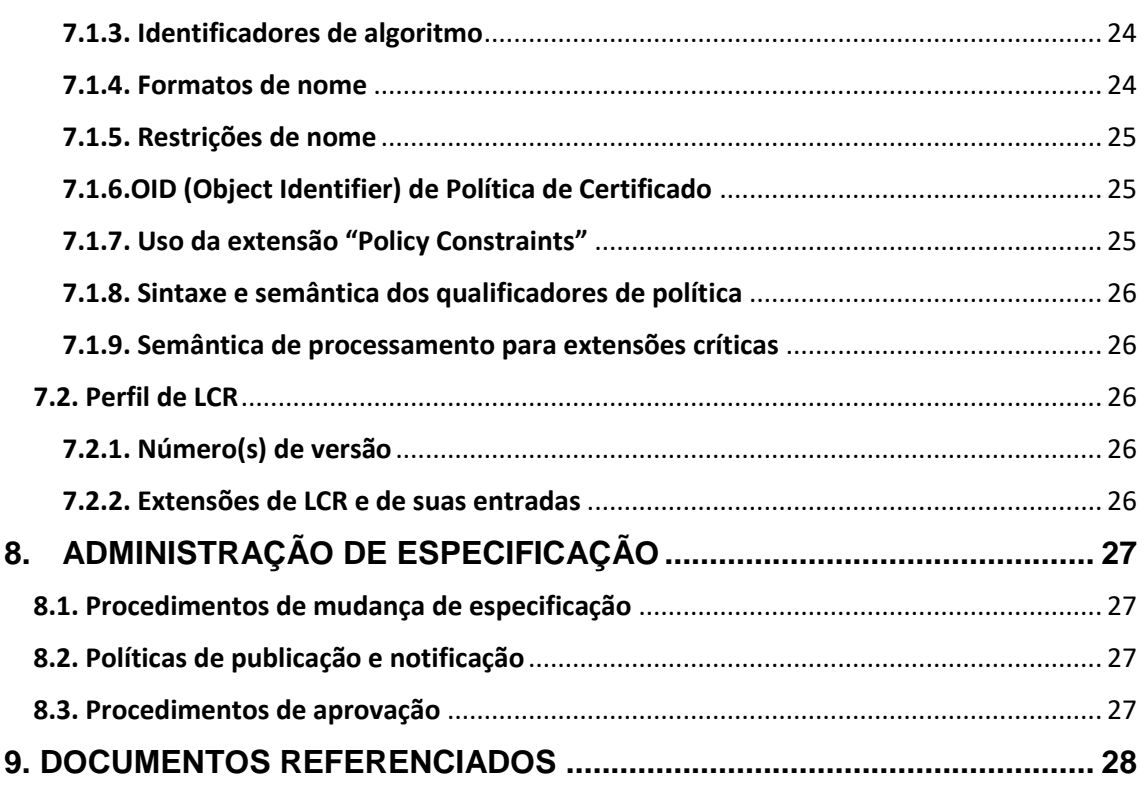

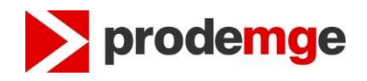

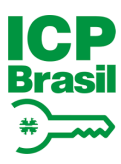

## **LISTA DE ACRÔNIMOS E SIGLAS**

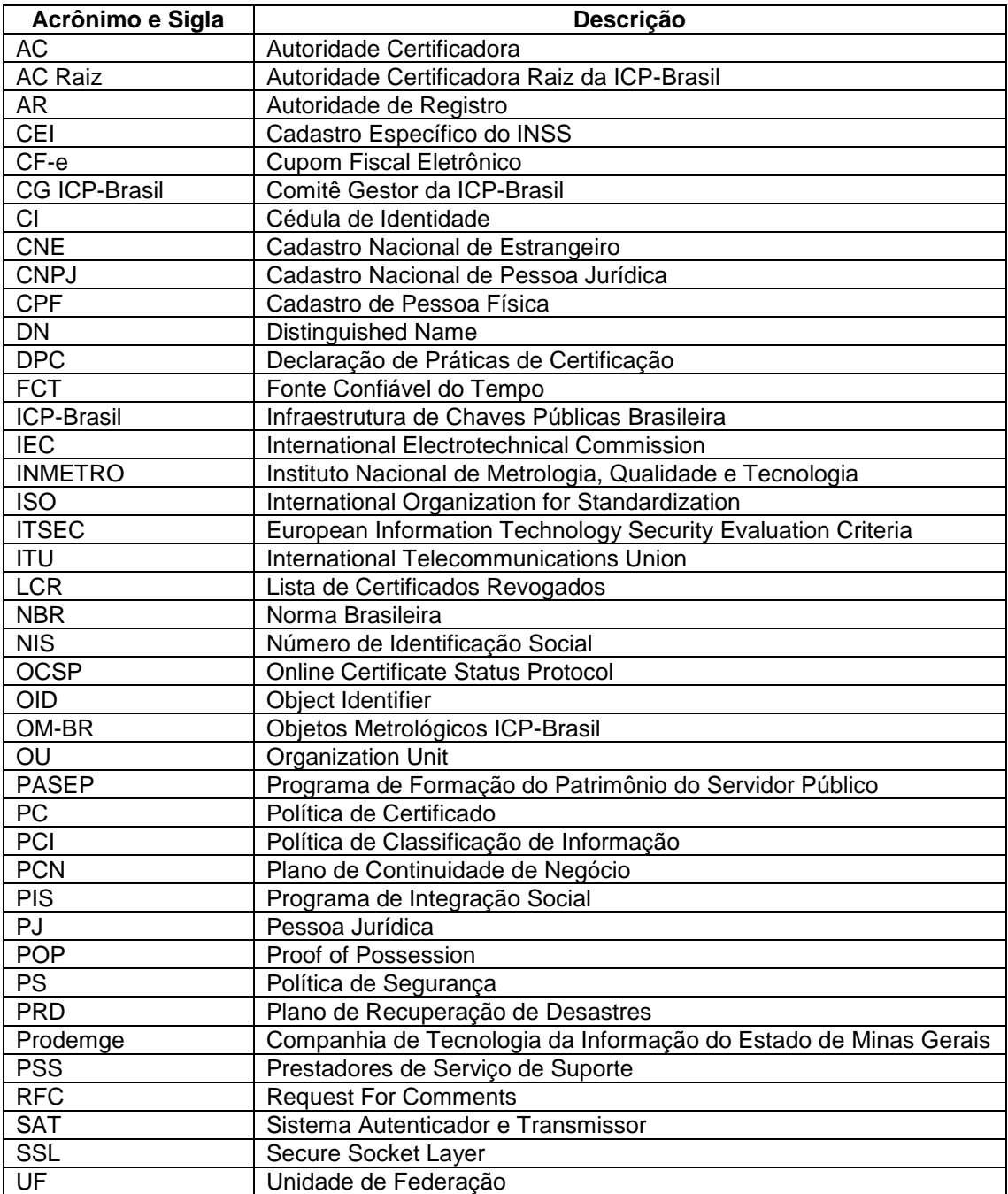

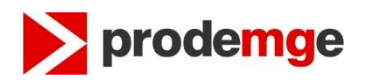

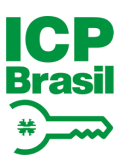

## <span id="page-9-0"></span>**1. INTRODUÇÃO**

#### <span id="page-9-1"></span>**1.1.Visão Geral**

1.1.1. Este documento descreve as "Políticas de Certificado" (PC) de sigilo Tipo S1 da Autoridade Certificadora PRODEMGE MG na Infraestrutura de Chaves Públicas Brasileira – ICP-Brasil.

1.1.2. A estrutura desta PC está baseada no documento REQUISITOS MÍNIMOS PARA AS POLÍTICAS DE CERTIFICADO NA ICP-BRASIL [1] do Comitê Gestor da ICP-Brasil – Requisitos Mínimos para as Políticas de Certificados na ICP-Brasil e na RFC 3647 (Internet X.509 Public Key Infrastructure - Certificate Policy and Certification Practices Framework).

1.1.3. Não se aplica.

1.1.4. Não se aplica.

1.1.5. Não se aplica.

1.1.6. Não se aplica.

1.1.7. Não se aplica.

1.1.7A. Não se aplica.

1.1.8. Não se aplica.

#### <span id="page-9-2"></span>**1.2. Identificação**

1.2.1. Esta PC é chamada "Política de Certificado de sigilo Tipo S1 da Autoridade Certificadora PRODEMGE MG" e referida como "PC S1 da AC PRODEMGE MG". Esta PC descreve os usos relacionados ao certificado de sigilo correspondente ao tipo S1 no REQUISITOS MÍNIMOS PARA AS POLÍTICAS DE CERTIFICADO NA ICP-BRASIL [1] do Comitê Gestor da ICP-Brasil. O OID (*object identifier*) desta PC é **2.16.76.1.2.101.16**.

1.2.2. Não se aplica.

#### <span id="page-9-3"></span>**1.3. Comunidade e Aplicabilidade**

#### <span id="page-9-4"></span>**1.3.1. Autoridades Certificadoras**

1.3.1.1. Esta PC refere-se exclusivamente à AC PRODEMGE MG no âmbito da ICP-Brasil.

1.3.1.2. As práticas e procedimentos de certificação da AC PRODEMGE MG estão descritos na Declaração de Práticas de Certificação da AC PRODEMGE MG (DPC da AC PRODEMGE MG).

#### <span id="page-9-5"></span>**1.3.2. Autoridades de Registro**

1.3.2.1. Os dados a seguir, referentes às Autoridades de Registro (AR) utilizadas pela AC PRODEMGE MG para os processos de recebimento, validação e encaminhamento de solicitações de emissão ou de revogação de certificados digitais e de identificação de seus solicitantes, são publicados em endereço *web* da AC PRODEMGE MG [\(https://www.prodemge.gov.br/certificacaodigital/atendimento/postos-de-atendimento\)](https://www.prodemge.gov.br/certificacaodigital/atendimento/postos-de-atendimento):

a) relação de todas as AR credenciadas, com informações sobre as PC que implementam; b) para cada AR credenciada, os endereços de todas as instalações técnicas, autorizadas pela AC Raiz a funcionar;

c) para cada AR credenciada, relação de eventuais postos provisórios autorizados pela AC Raiz a funcionar, com data de criação e encerramento de atividades;

d) relação de AR que tenham se descredenciado da cadeia da AC PRODEMGE MG, com respectiva data do descredenciamento;

e) relação de instalações técnicas de AR credenciada que tenham deixado de operar, com

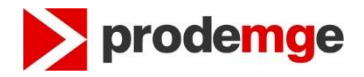

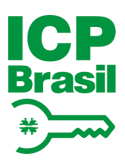

respectiva data de encerramento das atividades;

f) acordos operacionais celebrados pelas AR vinculadas com outras AR da ICP-Brasil, se for o caso.

1.3.2.2. A AC PRODEMGE MG mantém as informações acima sempre atualizadas.

#### <span id="page-10-0"></span>**1.3.3. Prestador de Serviço de Suporte**

1.3.3.1. A relação de todos os Prestadores de Serviço de Suporte (PSS) vinculados diretamente a AC PRODEMGE MG e/ou por intermédio de suas AR é publicada em endereço *web* da AC PRODEMGE MG [\(https://www.prodemge.gov.br/certificacaodigital\)](https://www.prodemge.gov.br/certificacaodigital).

1.3.3.2. PSS são entidades utilizadas pela AC e/ou suas AR para desempenhar atividade descrita na DPC ou nesta PC e se classificam em três categorias, conforme o tipo de atividade prestada:

- a) disponibilização de infraestrutura física e lógica;
- b) disponibilização de recursos humanos especializados;
- c) disponibilização de infraestrutura física e lógica e de recursos humanos especializados.

1.3.3.3. A AC PRODEMGE MG mantém as informações acima sempre atualizadas.

#### <span id="page-10-1"></span>**1.3.4. Titulares de Certificado**

Pessoas físicas ou jurídicas de direito público ou privado, nacionais ou estrangeiras, podem ser titulares de Certificado.

#### <span id="page-10-2"></span>**1.3.5. Aplicabilidade**

1.3.5.1. Neste item são relacionadas as aplicações para as quais os certificados definidos por esta PC são adequados.

1.3.5.2. As aplicações e demais programas que admitem o uso de certificado digital de um determinado tipo, contemplado pela ICP-Brasil, aceitam qualquer certificado de mesmo tipo, ou superior, emitido por qualquer AC credenciada pela AC Raiz.

1.3.5.3. A AC PRODEMGE MG leva em conta o nível de segurança previsto para o certificado definido por esta PC na definição das aplicações para o certificado. Esse nível de segurança é caracterizado pelos requisitos definidos para aspectos como: tamanho da chave criptográfica, mídia armazenadora da chave, processo de geração do par de chaves, procedimentos de identificação do titular de certificado, frequência de emissão da correspondente Lista de Certificados Revogados (LCR) e extensão do período de validade do certificado.

1.3.5.4. Não se aplica.

1.3.5.5. Os certificados emitidos pela AC PRODEMGE MG no âmbito desta PC podem ser utilizados em aplicações de sigilo como cifração de documentos, base dados, mensagens e outras informações eletrônicas, com a finalidade de garantir o seu sigilo

1.3.5.6. Não se aplica.

1.3.5.7. Não se aplica.

1.3.5.8. Não se aplica.

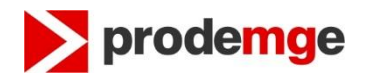

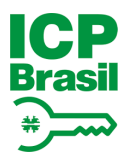

#### <span id="page-11-0"></span>**1.4. Dados de Contato**

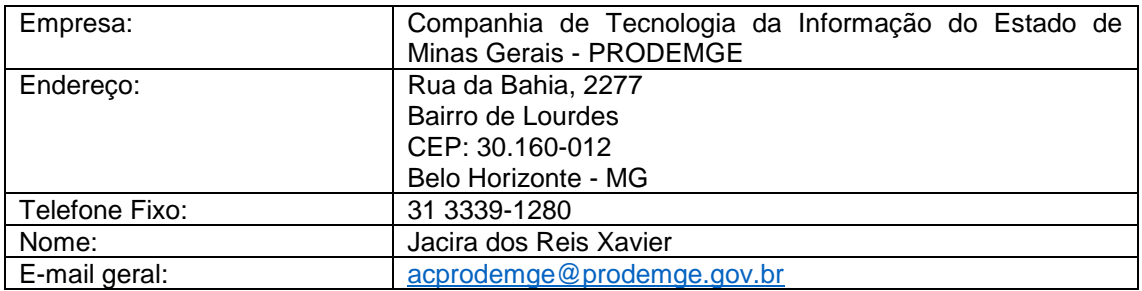

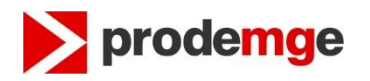

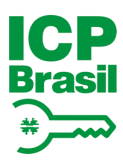

## <span id="page-12-0"></span>**2. DISPOSIÇÕES GERAIS**

Nos itens seguintes são referidos os itens correspondentes da DPC da AC PRODEMGE MG.

#### <span id="page-12-1"></span>**2.1. Obrigações e Direitos**

- <span id="page-12-2"></span>**2.1.1. Obrigações da AC PRODEMGE MG**
- <span id="page-12-3"></span>**2.1.2. Obrigações das AR**
- <span id="page-12-4"></span>**2.1.3. Obrigações do Titular do Certificado**
- <span id="page-12-5"></span>**2.1.4. Direitos da Terceira Parte (Relying Party)**
- <span id="page-12-6"></span>**2.1.5. Obrigações do Repositório**
- <span id="page-12-7"></span>**2.2. Responsabilidades**
- <span id="page-12-8"></span>**2.2.1. Responsabilidades da AC PRODEMGE MG**
- <span id="page-12-9"></span>**2.2.2. Responsabilidades das AR**
- <span id="page-12-10"></span>**2.3. Responsabilidade Financeira**
- <span id="page-12-11"></span>**2.3.1. Indenizações devidas pela terceira parte(Relying Party)**
- <span id="page-12-12"></span>**2.3.2. Relações Fiduciárias**
- <span id="page-12-13"></span>**2.3.3. Processos Administrativos**
- <span id="page-12-14"></span>**2.4. Interpretação e Execução**
- <span id="page-12-15"></span>**2.4.1. Legislação**
- <span id="page-12-16"></span>**2.4.2. Forma de interpretação e notificação**
- <span id="page-12-17"></span>**2.4.3. Procedimentos da solução de disputa**
- <span id="page-12-18"></span>**2.5. Tarifas de Serviço**
- <span id="page-12-19"></span>**2.5.1. Tarifas de emissão e renovação de certificados**
- <span id="page-12-20"></span>**2.5.2. Tarifas de acesso ao certificado**
- <span id="page-12-21"></span>**2.5.3. Tarifas de revogação ou de acesso à informação de status**
- <span id="page-12-22"></span>**2.5.4. Tarifas para outros serviços**
- <span id="page-12-23"></span>**2.5.5. Política de reembolso**
- <span id="page-12-24"></span>**2.6. Publicação e Repositório**
- <span id="page-12-25"></span>**2.6.1. Publicação de informação da AC PRODEMGE MG**
- <span id="page-12-26"></span>**2.6.2. Frequência de publicação**
- <span id="page-12-27"></span>**2.6.3. Controles de acesso**
- <span id="page-12-28"></span>**2.6.4. Repositórios**
- <span id="page-12-29"></span>**2.7. Fiscalização e Auditoria de Conformidade**
- <span id="page-12-30"></span>**2.8. Sigilo**
- <span id="page-12-31"></span>**2.8.1. Disposições gerais**
- <span id="page-12-32"></span>**2.8.2. Tipos de informações sigilosas**
- <span id="page-12-33"></span>**2.8.3. Tipos de informações não sigilosas**
- <span id="page-12-34"></span>**2.8.4. Divulgação de informação de revogação ou suspensão de certificado**
- <span id="page-12-35"></span>**2.8.5. Quebra de sigilo por motivos legais**
- <span id="page-12-36"></span>**2.8.6. Informações a terceiros**
- <span id="page-12-37"></span>**2.8.7. Divulgação por solicitação do Titular**
- <span id="page-12-38"></span>**2.8.8. Outras circunstâncias de divulgação de informação**
- <span id="page-12-39"></span>**2.9. Direitos de Propriedade Intelectual**

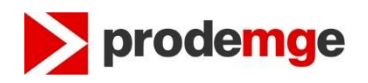

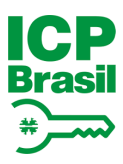

## <span id="page-13-0"></span>**3. IDENTIFICAÇÃO E AUTENTICAÇÃO**

Nos itens seguintes são referidos os itens correspondentes da DPC da AC PRODEMGE MG.

- <span id="page-13-1"></span>**3.1. Registro Inicial**
- <span id="page-13-2"></span>**3.1.1. Disposições Gerais**
- <span id="page-13-3"></span>**3.1.2. Tipos de nomes**
- <span id="page-13-4"></span>**3.1.3. Necessidade de nomes significativos**
- <span id="page-13-5"></span>**3.1.4. Regras para interpretação de vários tipos de nomes**
- <span id="page-13-6"></span>**3.1.5. Unicidade de nomes**
- <span id="page-13-7"></span>**3.1.6. Procedimento para resolver disputa de nomes**
- <span id="page-13-8"></span>**3.1.7. Reconhecimento, autenticação e papel de marcas registradas**
- <span id="page-13-9"></span>**3.1.8. Método para comprovar a posse de chave privada**
- <span id="page-13-10"></span>**3.1.9. Autenticação da identidade de um indivíduo**
- 3.1.9.1. Documentos para efeitos de identificação de um indivíduo
- 3.1.9.2. Informações contidas no certificado emitido para um indivíduo
- <span id="page-13-11"></span>**3.1.10. Autenticação da identidade de uma organização**
- 3.1.10.1. Disposições Gerais
- 3.1.10.2. Documentos para efeitos de identificação de uma organização
- 3.1.10.3. Informações contidas no certificado emitido para uma organização
- <span id="page-13-12"></span>**3.1.11. Autenticação da identidade de equipamento ou aplicação**
- 3.1.11.1 Disposições Gerais
- 3.1.11.2. Procedimentos para efeitos de identificação de um equipamento ou aplicação
- 3.1.11.3. Informações contidas no certificado emitido para um equipamento ou aplicação
- <span id="page-13-13"></span>**3.1.12. Autenticação de identificação de equipamento para certificado CF-e-SAT**
- <span id="page-13-14"></span>**3.2. Geração de novo par de chaves antes da expiração do atual**
- <span id="page-13-15"></span>**3.3. Geração de novo par de chaves após expiração ou revogação**
- <span id="page-13-16"></span>**3.4. Solicitação de Revogação**

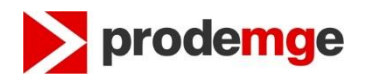

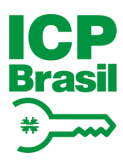

### <span id="page-14-0"></span>**4. REQUISITOS OPERACIONAIS**

Nos itens seguintes são referidos os itens correspondentes da DPC da AC PRODEMGE MG.

- <span id="page-14-1"></span>**4.1. Solicitação de Certificado**
- <span id="page-14-2"></span>**4.2. Emissão de Certificado**
- <span id="page-14-3"></span>**4.3. Aceitação de Certificado**
- <span id="page-14-4"></span>**4.4. Suspensão e Revogação de Certificado**
- <span id="page-14-5"></span>**4.4.1. Circunstâncias para revogação**
- <span id="page-14-6"></span>**4.4.2. Quem pode solicitar revogação**
- <span id="page-14-7"></span>**4.4.3. Procedimento para solicitação de revogação**
- <span id="page-14-8"></span>**4.4.4. Prazo para solicitação de revogação**
- <span id="page-14-9"></span>**4.4.5. Circunstâncias para suspensão**
- <span id="page-14-10"></span>**4.4.6. Quem pode solicitar suspensão**
- <span id="page-14-11"></span>**4.4.7. Procedimento para solicitação de suspensão**
- <span id="page-14-12"></span>**4.4.8. Limites no período de suspensão**
- <span id="page-14-13"></span>**4.4.9. Frequência de emissão de LCR**
- <span id="page-14-14"></span>**4.4.10. Requisitos para verificação de LCR**
- <span id="page-14-15"></span>**4.4.11. Disponibilidade para revogação ou verificação de status on-line**
- <span id="page-14-16"></span>**4.4.12. Requisitos para verificação de revogação on-line**
- <span id="page-14-17"></span>**4.4.13. Outras formas disponíveis para divulgação de revogação**
- <span id="page-14-18"></span>**4.4.14. Requisitos para verificação de outras formas de divulgação de revogação**
- <span id="page-14-19"></span>**4.4.15. Requisitos especiais para o caso de comprometimento de chave**
- <span id="page-14-20"></span>**4.5. Procedimentos de Auditoria de Segurança**
- <span id="page-14-21"></span>**4.5.1. Tipos de eventos registrados**
- <span id="page-14-22"></span>**4.5.2. Frequência de auditoria de registros (logs)**
- <span id="page-14-23"></span>**4.5.3. Período de retenção para registros (logs) de auditoria**
- <span id="page-14-24"></span>**4.5.4. Proteção de registro (log) de auditoria**
- <span id="page-14-25"></span>**4.5.5. Procedimentos para cópia de segurança (backup) de registro (log) de auditoria**
- <span id="page-14-26"></span>**4.5.6. Sistema de coleta de dados de auditoria**
- <span id="page-14-27"></span>**4.5.7. Notificação de agentes causadores de eventos**
- <span id="page-14-28"></span>**4.5.8. Avaliações de vulnerabilidade**
- <span id="page-14-29"></span>**4.6. Arquivamento de Registros**
- <span id="page-14-30"></span>**4.6.1. Tipos de registros arquivados**
- <span id="page-14-31"></span>**4.6.2. Período de retenção para arquivo**
- <span id="page-14-32"></span>**4.6.3. Proteção de arquivo**
- <span id="page-14-33"></span>**4.6.4. Procedimentos para cópia de segurança (backup) de arquivo**
- <span id="page-14-34"></span>**4.6.5. Requisitos para datação (time-stamping) de registros**
- <span id="page-14-35"></span>**4.6.6. Sistema de coleta de dados de arquivo**
- <span id="page-14-36"></span>**4.6.7. Procedimentos para obter e verificar informação de arquivo**
- <span id="page-14-37"></span>**4.7. Troca de chave**
- <span id="page-14-38"></span>**4.8. Comprometimento e Recuperação de Desastre**
- <span id="page-14-39"></span>**4.8.1. Recursos computacionais, software, e dados corrompidos**
- <span id="page-14-40"></span>**4.8.2. Certificado de entidade é revogado**
- <span id="page-14-41"></span>**4.8.3. Chave da entidade é comprometida**
- <span id="page-14-42"></span>**4.8.4. Segurança dos recursos após desastre natural ou de outra natureza**
- <span id="page-14-43"></span>**4.8.5. Atividades das Autoridades de Registro**
- <span id="page-14-44"></span>**4.9. Extinção dos serviços de AC, AR ou PSS**

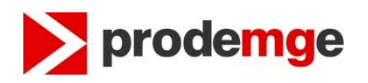

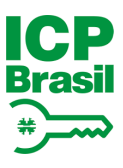

### <span id="page-15-0"></span>**5. CONTROLES DE SEGURANÇA FÍSICA, PROCEDIMENTAL E DE PESSOAL**

Nos itens seguintes são referidos os itens correspondentes da DPC da AC PRODEMGE MG.

- <span id="page-15-1"></span>**5.1. Controles Físicos**
- <span id="page-15-2"></span>**5.1.1. Construção e localização das instalações**
- <span id="page-15-3"></span>**5.1.2. Acesso físico nas instalações de AC**
- 5.1.2.1. Níveis de acesso
- 5.1.2.2. Sistemas físicos de detecção
- 5.1.2.3. Sistema de controle de acesso
- 5.1.2.4. Mecanismos de emergência
- <span id="page-15-4"></span>**5.1.3. Energia e ar condicionado nas instalações de AC**
- <span id="page-15-5"></span>**5.1.4. Exposição à água nas instalações de AC**
- <span id="page-15-6"></span>**5.1.5. Prevenção e proteção contra incêndio nas instalações de AC**
- <span id="page-15-7"></span>**5.1.6. Armazenamento de mídia nas instalações de AC**
- <span id="page-15-8"></span>**5.1.7. Destruição de lixo nas instalações de AC**
- <span id="page-15-9"></span>**5.1.8. Instalações de segurança (backup) externas (off-site) para AC**
- <span id="page-15-10"></span>**5.1.9. Instalações técnicas de AR**
- <span id="page-15-11"></span>**5.2. Controles Procedimentais**
- <span id="page-15-12"></span>**5.2.1. Perfis qualificados**
- <span id="page-15-13"></span>**5.2.2. Número de pessoas necessário por tarefa**
- <span id="page-15-14"></span>**5.2.3. Identificação e autenticação para cada perfil**
- <span id="page-15-15"></span>**5.3. Controles de Pessoal**
- <span id="page-15-16"></span>**5.3.1. Antecedentes, qualificação, experiência e requisitos de idoneidade**
- <span id="page-15-17"></span>**5.3.2. Procedimentos de verificação de antecedentes**
- <span id="page-15-18"></span>**5.3.3. Requisitos de treinamento**
- <span id="page-15-19"></span>**5.3.4. Frequência e requisitos para reciclagem técnica**
- <span id="page-15-20"></span>**5.3.5. Frequência e sequencia de rodízio de cargos**
- <span id="page-15-21"></span>**5.3.6. Sanções para ações não autorizadas**
- <span id="page-15-22"></span>**5.3.7. Requisitos para contratação de pessoal**
- <span id="page-15-23"></span>**5.3.8. Documentação fornecida ao pessoal**

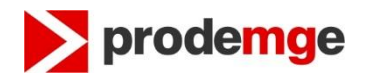

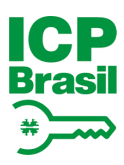

### <span id="page-16-0"></span>**6.CONTROLES TÉCNICOS DE SEGURANÇA**

#### <span id="page-16-1"></span>**6.1. Geração e Instalação do Par de Chaves**

#### <span id="page-16-2"></span>**6.1.1. Geração do par de chaves**

6.1.1.1. O par de chaves criptográficas é gerado pelo titular do certificado, quando este for uma pessoa física. Quando o titular de certificado for uma pessoa jurídica, esta indicará por seu(s) representante(s) legal(is), a pessoa responsável pela geração dos pares de chaves criptográficas e pelo uso do certificado.

6.1.1.1.1. Não se aplica.

6.1.1.1.2. Não se aplica.

6.1.1.2. A geração do par de chaves criptográficas ocorre, no mínimo, utilizando Cryptographic Service Provider (CSP) existente na estação do solicitante apresentados pelo browser e, quando da geração, a chave privada é armazenada no HD da estação.

A chave privada poderá ser exportada e armazenada (cópia de segurança) em mídia externa – pendrive, token ou cartão inteligente - e protegida por senha de acesso.

6.1.1.3. O algoritmo a ser utilizado para as chaves criptográficas de titulares de certificados adota o padrão RSA conforme definido no documento PADRÕES E ALGORITMOS CRIPTOGRÁFICOS DA ICP-BRASIL [2].

6.1.1.4. Ao ser gerada, a chave privada do titular do certificado deve ser gravada cifrada, por algoritmo simétrico aprovado no documento PADRÕES E ALGORITMOS CRIPTOGRÁFICOS DA ICP-BRASIL [2]. As chaves privadas correspondentes aos certificados poderão ser armazenadas em repositório protegido por senha, cifrado por software no meio de armazenamento definido para o tipo de certificado S1.

6.1.1.5. A chave privada trafega cifrada, empregando os mesmos algoritmos citados no parágrafo anterior, entre o dispositivo gerador e a mídia utilizada para o seu armazenamento.

6.1.1.6. O meio de armazenamento da chave privada utilizado pelo titular assegura, por meios técnicos e procedimentais adequados, no mínimo, que:

a) a chave privada é única e seu sigilo é suficientemente assegurado;

b) a chave privada não pode, com uma segurança razoável, ser deduzida e que está protegida contra falsificações realizadas através das tecnologias atualmente disponíveis; c) a chave privada pode ser eficazmente protegida pelo legítimo titular contra a utilização por terceiros.

6.1.1.7. O meio de armazenamento não deve modificar os dados a serem assinados, nem impedir que estes dados sejam apresentados ao signatário antes do processo de assinatura.

O tipo de certificado emitido pela AC PRODEMGE MG e descrito nesta PC é o S1.

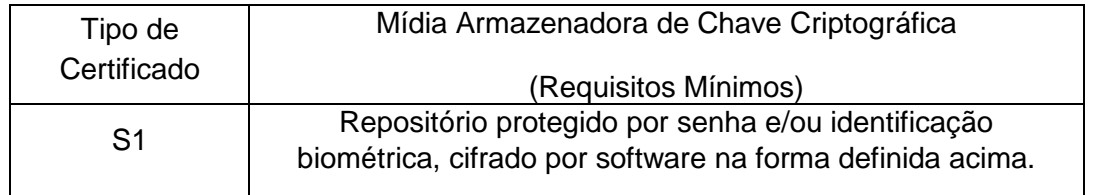

Nota: para certificados do tipo A CF-e-SAT, T3 e T4, a exigência de homologação das mídias para geração e armazenamento de chaves criptográficas fica suspensa até ulterior deliberação do Comitê Gestor da ICP-Brasil.

6.1.1.8. A responsabilidade pela adoção de controles de segurança para a garantia do sigilo,

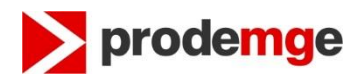

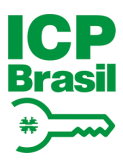

integridade e disponibilidade da chave privada gerada no equipamento é do titular do certificado, conforme especificado no Termo de Titularidade, no caso de certificados de pessoa física, e da pessoa responsável, indicada por seu(s) representante(s) legal(s), conforme especificado no Termo de Responsabilidade, no caso de certificados de pessoa jurídica, de aplicações.

#### <span id="page-17-0"></span>**6.1.2. Entrega da chave privada à entidade titular do certificado**

Não se aplica.

#### <span id="page-17-1"></span>**6.1.3. Entrega da chave pública para emissor de certificado**

A entrega da chave pública do solicitante do certificado, é feita por meio eletrônico, em formato PKCS#10, através de uma sessão segura Secure Socket Layer (SSL).

#### <span id="page-17-2"></span>**6.1.4. Disponibilização de chave pública da AC para usuários**

A AC PRODEMGE MG disponibiliza o seu certificado e todos os certificados da cadeia de certificação, para os usuários da ICP-Brasil, através endereços *web*: [http://icp](http://icp-brasil.ac.prodemge.gov.br/repositorio/certificado/ac_prodemge_mg/ac_prodemge_mg.p7c)[brasil.ac.prodemge.gov.br/repositorio/certificado/ac\\_prodemge\\_mg/ac\\_prodemge\\_mg.p7c.](http://icp-brasil.ac.prodemge.gov.br/repositorio/certificado/ac_prodemge_mg/ac_prodemge_mg.p7c)

#### <span id="page-17-3"></span>**6.1.5. Tamanhos de chave**

6.1.5.1. O tamanho das chaves criptográficas associadas aos certificados emitidos pela AC PRODEMGE MG é de 2048 bits para a cadeia de certificação V5.

6.1.5.2. Os algoritmos e o tamanho de chaves criptográficas utilizados no certificado Tipo S1 da ICP-Brasil está definido no documento PADRÕES E ALGORITMOS CRIPTOGRÁFICOS DA ICP-BRASIL [2].

#### <span id="page-17-4"></span>**6.1.6. Geração de parâmetros de chaves assimétricas**

Os parâmetros de geração de chaves assimétricas dos titulares de certificados adotam, no mínimo, o padrão estabelecido no documento PADRÕES E ALGORITMOS CRIPTOGRÁFICOS DA ICP-BRASIL [2].

#### <span id="page-17-5"></span>**6.1.7. Verificação da qualidade dos parâmetros**

Os parâmetros são verificados de acordo com as normas estabelecidas pelo padrão definido no documento PADRÕES E ALGORITMOS CRIPTOGRÁFICOS DA ICP-BRASIL [2].

#### <span id="page-17-6"></span>**6.1.8. Geração de chave por hardware ou software**

A geração das chaves criptográficas do Certificado Tipo S1 desta PC, é realizada por software.

#### <span id="page-17-7"></span>**6.1.9. Propósitos de uso de chave (conforme o campo "key usage" na X.509 v3)**

Os certificados têm ativados os bits *keyEncipherment* e *dataEncipherment*.

#### <span id="page-17-8"></span>**6.2. Proteção da Chave Privada**

#### <span id="page-17-9"></span>**6.2.1. Padrões para módulo criptográfico**

Não se aplica.

#### <span id="page-17-10"></span>**6.2.2. Controle "n de m" para chave privada**

Não se aplica.

#### <span id="page-17-11"></span>**6.2.3. Recuperação (escrow) de chave privada**

Não é permitida, no âmbito da ICP-Brasil, a recuperação (escrow) de chaves privadas, isto é,

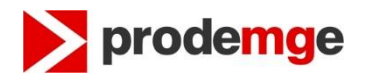

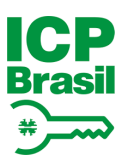

não se permite que terceiros possam obter uma chave privada de sigilo sem o consentimento do titular do certificado.

#### <span id="page-18-0"></span>**6.2.4. Cópia de segurança (backup) de chave privada**

6.2.4.1. Com exceção das chaves privadas vinculadas a certificados do tipo A CF-e-SAT, T3 e T4, que não podem possuir cópia de segurança, qualquer titular de certificado dos demais tipos poderá, a seu critério, manter cópia de segurança de sua própria chave privada.

6.2.4.2. Por solicitação do respectivo titular ou de empresa ou órgão, quando o titular do certificado for seu empregado ou cliente, a AC PRODEMGE MG poderá manter cópia de segurança de chave privada correspondente a certificado de sigilo por ela emitido.

6.2.4.3. Em qualquer caso, a cópia de segurança é armazenada, cifrada, por algoritmo simétrico 3-DES, IDEA, SAFER+ ou outros aprovados pelo CG da ICP-Brasil, e protegida com um nível de segurança não inferior àquele definido para a chave original.

6.2.4.4. O titular do certificado, quando realizar uma cópia de segurança da sua chave privada, deve observar que esta cópia deve ser efetuada com, no mínimo, os mesmos requerimentos de segurança da chave original.

#### <span id="page-18-1"></span>**6.2.5. Arquivamento de chave privada**

6.2.5.1. A AC PRODEMGE MG não arquiva cópias de chaves privadas de sigilo de titulares de certificados.

6.2.5.2. Define-se arquivamento como o armazenamento da chave privada para seu uso futuro, após o período de validade do certificado correspondente.

#### <span id="page-18-2"></span>**6.2.6. Inserção de chave privada em módulo criptográfico**

Os Titulares de Certificados poderão optar por utilizar um hardware criptográfico, cartão inteligente ou token, para armazenar sua chave privada após a aceitação do certificado.

#### <span id="page-18-3"></span>**6.2.7. Método de ativação de chave privada**

O titular do certificado pode definir procedimentos necessários para a ativação de sua chave privada.

#### <span id="page-18-4"></span>**6.2.8. Método de desativação de chave privada**

O titular de certificado pode definir procedimentos necessários para a desativação de sua chave privada.

#### <span id="page-18-5"></span>**6.2.9. Método de destruição de chave privada**

O titular de certificado pode definir procedimentos necessários para a destruição de sua chave privada.

#### <span id="page-18-6"></span>**6.3. Outros Aspectos do Gerenciamento do Par de Chaves**

#### <span id="page-18-7"></span>**6.3.1. Arquivamento de chave pública**

As chaves públicas dos titulares de certificados de sigilo emitidos pela AC PRODEMGE MG permanecem armazenadas após a expiração dos correspondentes certificados, permanentemente, na forma da legislação em vigor.

#### <span id="page-18-8"></span>**6.3.2. Períodos de uso para as chaves pública e privada**

6.3.2.1. Não se aplica.

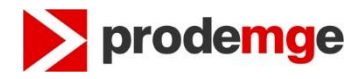

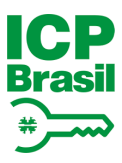

6.3.2.2. As chaves privadas de sigilo dos respectivos titulares de certificados emitidos pela AC PRODEMGE MG são utilizadas apenas durante período de validade dos certificados correspondentes. As correspondentes chaves públicas podem ser utilizadas durante todo o período de tempo determinado pela legislação aplicável, para verificação das encriptações geradas durante o prazo de validade dos respectivos certificados.

6.3.2.3. O período máximo de validade admitido para certificados de sigilo Tipo S1 da AC PRODEMGE MG é de 1 (um) ano.

#### <span id="page-19-0"></span>**6.4. Dados de Ativação**

#### <span id="page-19-1"></span>**6.4.1. Geração e instalação dos dados de ativação**

Os dados de ativação da chave privada da entidade titular do certificado, se utilizados, são únicos e aleatórios.

#### <span id="page-19-2"></span>**6.4.2. Proteção dos dados de ativação**

Os dados de ativação da chave privada da entidade titular do certificado, se utilizados, são protegidos contra uso não autorizado.

#### <span id="page-19-3"></span>**6.4.3. Outros aspectos dos dados de ativação**

Não se aplica.

#### <span id="page-19-4"></span>**6.5. Controles de Segurança Computacional**

#### <span id="page-19-5"></span>**6.5.1. Requisitos técnicos específicos de segurança computacional**

O titular do certificado é responsável pela segurança computacional dos sistemas nos quais são geradas e utilizadas as chaves privadas e deve zelar por sua integridade. O equipamento onde são gerados os pares de chaves criptográficas do titular do certificado deve dispor de mecanismos mínimos que garantam a segurança computacional, com proteção anti-vírus e criptografia 3DES para a chave privada, armazenada no HD.

#### <span id="page-19-6"></span>**6.5.2. Classificação da segurança computacional**

Não se aplica.

#### <span id="page-19-7"></span>**6.6. Controles Técnicos do Ciclo de Vida**

A AC PRODEMGE MG desenvolve sistemas apenas com finalidade relacionada à operação de suas AR vinculadas.

#### <span id="page-19-8"></span>**6.6.1. Controles de desenvolvimento de sistema**

6.6.1.1. A AC PRODEMGE MG utiliza o Processo de Software Prodemge fundamentado nos modelos de referências: Unified Process – UP e Melhoria do Processo de Software Brasileiro – [MPS.BR.](http://mps.br/) Contém as abordagens: tradicional e ágil e utiliza os padrões de engenharia de software aplicáveis ao contexto da Prodemge. É iterativo, incremental, adaptativo, configurável e com foco na qualidade de software, possibilitando o desenvolvimento e a manutenção de software em diferentes plataformas tecnológicas.

6.6.1.2. Os processos de projeto e desenvolvimento conduzidos pela AC PRODEMGE MG provêm documentação suficiente para suportar avaliações externas de segurança dos componentes da AC PRODEMGE MG.

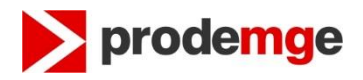

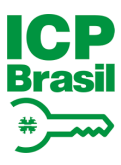

#### <span id="page-20-0"></span>**6.6.2. Controles de gerenciamento de segurança**

6.6.2.1. A AC PRODEMGE MG verifica os níveis configurados de segurança com periodicidade semanal e através de ferramentas do próprio sistema operacional. As verificações são feitas através da emissão de comandos de sistema e comparando-se com as configurações aprovadas. Em caso de divergência, são tomadas as medidas para recuperação da situação, conforme a natureza do problema e averiguação do fato gerador do problema para evitar sua recorrência.

6.6.2.2. A AC PRODEMGE MG utiliza metodologia formal de gerenciamento de configuração para a instalação e a contínua manutenção do sistema.

#### <span id="page-20-1"></span>**6.6.3. Classificações de segurança de ciclo de vida**

Não se aplica.

#### <span id="page-20-2"></span>**6.7. Controles de Segurança de Rede**

Não se aplica.

#### <span id="page-20-3"></span>**6.8. Controles de Engenharia do Módulo Criptográfico**

Não se aplica.

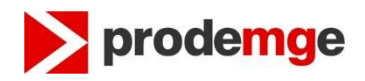

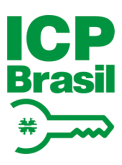

## <span id="page-21-0"></span>**7. PERFIS DE CERTIFICADO E LCR**

#### <span id="page-21-1"></span>**7.1. Perfil do Certificado**

Todos os certificados emitidos pela AC PRODEMGE MG estão em conformidade com o formato definido pelo padrão ITU X.509 ou ISO/IEC 9594-8.

#### <span id="page-21-2"></span>**7.1.1. Número de versão**

Os certificados emitidos pela AC PRODEMGE MG implementam a versão 3 do padrão ITU X.509, de acordo com o perfil estabelecido na RFC 5280.

#### <span id="page-21-3"></span>**7.1.2. Extensões de certificado**

7.1.2.1. Neste item, a PC descreve todas as extensões de certificado utilizadas pela AC PRODEMGE MG e sua criticalidade.

7.1.2.2. Extensões Obrigatórias:

Os certificados emitidos pela AC PRODEMGE MG obedecem a ICP-Brasil, que define como obrigatórias as seguintes extensões:

a) *"Authority Key Identifier"***, não crítica**: o campo *keyIdentifier* contém o hash SHA-1 da chave pública da AC PRODEMGE MG;

b) *"Key Usage"***, crítica**: somente os bits *keyEncipherment* e *dataEncipherment* estão ativados;

c) *"Certificate Policies"***, não crítica:** contém:

- O OID desta PC: 2.16.76.1.2.101.16;

- Os campos *policyQualifiers* contém o endereço *web* da DPC AC PRODEMGE MG: [http://icp-](http://icp-brasil.ac.prodemge.gov.br/repositorio/dpc/ac_prodemge_mg/dpc_ac_prodemge_mg.pdf)

[brasil.ac.prodemge.gov.br/repositorio/dpc/ac\\_prodemge\\_mg/dpc\\_ac\\_prodemge\\_m](http://icp-brasil.ac.prodemge.gov.br/repositorio/dpc/ac_prodemge_mg/dpc_ac_prodemge_mg.pdf) [g.pdf;](http://icp-brasil.ac.prodemge.gov.br/repositorio/dpc/ac_prodemge_mg/dpc_ac_prodemge_mg.pdf)

d) *"CRL Distribution Points"***, não crítica:** contém os endereços *web* onde se obtém a LCR da AC PRODEMGE MG:

Para certificados emitidos na V1:

[http://icp-](http://icp-brasil.ac.prodemge.gov.br/repositorio/lcr/ac_prodemge_mg/lcr_ac_prodemge_mg.crl)

[brasil.ac.prodemge.gov.br/repositorio/lcr/ac\\_prodemge\\_mg/lcr\\_ac\\_prodemge\\_mg.](http://icp-brasil.ac.prodemge.gov.br/repositorio/lcr/ac_prodemge_mg/lcr_ac_prodemge_mg.crl) [crl](http://icp-brasil.ac.prodemge.gov.br/repositorio/lcr/ac_prodemge_mg/lcr_ac_prodemge_mg.crl)

[http://icp-](http://icp-brasil2.acprodemge.com.br/repositorio/lcr/ac_prodemge_mg/lcr_ac_prodemge_mg.crl)

[brasil2.acprodemge.com.br/repositorio/lcr/ac\\_prodemge\\_mg/lcr\\_ac\\_prodemge\\_mg](http://icp-brasil2.acprodemge.com.br/repositorio/lcr/ac_prodemge_mg/lcr_ac_prodemge_mg.crl) [.crl](http://icp-brasil2.acprodemge.com.br/repositorio/lcr/ac_prodemge_mg/lcr_ac_prodemge_mg.crl)

e) *"Authority Information Access"***, não crítica:** contém o endereço de acesso aos certificados da cadeia de certificação através do link [http://icp](http://icp-brasil.ac.prodemge.gov.br/repositorio/certificado/ac_prodemge_mg/ac_prodemge_mg.p7c)[brasil.ac.prodemge.gov.br/repositorio/certificado/ac\\_prodemge\\_mg/ac\\_prodemge\\_mg.p7](http://icp-brasil.ac.prodemge.gov.br/repositorio/certificado/ac_prodemge_mg/ac_prodemge_mg.p7c)  $\underline{c}$  $\underline{c}$  $\underline{c}$  ;

f) *"basicConstraints",* **não crítica**: contém o campo cA=False.

7.1.2.3. Os certificados emitidos pela AC PRODEMGE MG possuem a extensão "*Subject Alternative Name*", não crítica e com os seguintes formatos:

a) Para certificado de pessoa física:

a.1) 3 (três) campos *otherName*, obrigatórios, contendo nesta ordem:

i· OID = 2.16.76.1.3.1 e conteúdo = nas primeiras 8 (oito) posições, a data de nascimento do titular, no formato ddmmaaaa; nas 11 (onze) posições subsequentes, o Cadastro de Pessoa Física (CPF) do titular; nas 11 (onze) posições subsequentes, o Número de Identificação Social – NIS (PIS,PASEP ou CI); nas 15 (quinze) posições subsequentes, o número do Registro Geral (RG) do titular; nas 10 (dez) posições subsequentes, as siglas do órgão expedidor do RG e respectiva unidade da federação;

ii· OID = 2.16.76.1.3.6 e conteúdo = nas 12 (doze) posições o número do Cadastro Específico do INSS (CEI) da pessoa física titular do certificado;

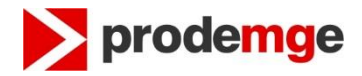

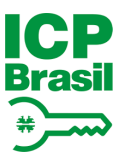

iii· OID = 2.16.76.1.3.5 e conteúdo = nas primeiras 12 (doze) posições, o número de inscrição do Título de Eleitor; nas 3 (três) posições subsequentes, a Zona Eleitoral; nas 4 (quatro) posições seguintes, a Seção; nas 22 (vinte e duas) posições subsequentes, o município e a UF do Título de Eleitor.

a.2) campos *otherName*, não obrigatórios, contendo:

i. rfc822Name contendo o endereço e-mail do titular do certificado.

b) Para certificado de pessoa jurídica:

b.1) 4 (quatro) campos *otherName*, obrigatórios, contendo, nesta ordem:

i· OID = 2.16.76.1.3.4 e conteúdo = nas primeiras 8 (oito) posições, a data de nascimento do responsável pelo certificado, no formato ddmmaaaa; nas 11 (onze) posições subsequentes, o Cadastro de Pessoa Física (CPF) do responsável; nas 11 (onze) posições subsequentes, o Número de Identificação Social – NIS (PIS, PASEP ou CI); nas 15 (quinze) posições subsequentes, o número do Registro Geral (RG) do responsável; nas 10 (dez) posições subsequentes, as siglas do órgão expedidor do RG e respectiva Unidade da Federação;

ii· OID = 2.16.76.1.3.2 e conteúdo = nome do responsável pelo certificado;

iii· OID = 2.16.76.1.3.3 e conteúdo = nas 14 (quatorze) posições o número do Cadastro Nacional de Pessoa Jurídica (CNPJ) da pessoa jurídica titular do certificado;

iv. OID = 2.16.76.1.3.7 e conteúdo = nas 12 (doze) posições o número do Cadastro Específico do INSS (CEI) da pessoa jurídica titular do certificado.

b.2) campos *otherName*, não obrigatórios, contendo:

i. rfc822Name contendo o endereço e-mail do titular do certificado.

- c) Para certificado de aplicação:
	- c.1) 4 (quatro) campos *otherName*, obrigatórios, contendo, nesta ordem:

i. OID = 2.16.76.1.3.8 e conteúdo = nome empresarial constante do Cadastro Nacional de Pessoa Jurídica (CNPJ), sem abreviações, se o certificado for de pessoa jurídica;

ii. OID = 2.16.76.1.3.3 e conteúdo = nas 14 (quatorze) posições o número do Cadastro Nacional de Pessoa Jurídica (CNPJ), se o certificado for de pessoa jurídica;

iii. OID = 2.16.76.1.3.2 e conteúdo = nome do responsável pelo certificado;

iv. OID = 2.16.76.1.3.4 e conteúdo = nas primeiras 8 (oito) posições, a data de nascimento do responsável pelo certificado, no formato ddmmaaaa; nas 11 (onze) posições subsequentes, o Cadastro de Pessoa Física (CPF) do responsável; nas 11 (onze) posições subsequentes, o número de Identificação Social – NIS (PIS, PASEP ou CI); nas 15 (quinze) posições subsequentes, o número do RG do responsável; nas 10 (dez) posições subsequentes, as siglas do órgão expedidor do RG e respectiva UF.

7.1.2.4. Os campos *otherName*, definidos como obrigatórios, estão de acordo com as seguintes especificações:

a) o conjunto de informações definido em cada campo *otherName* é armazenado como uma cadeia de caracteres do tipo ASN.1 OCTET STRING ou PRINTABLE STRING, com

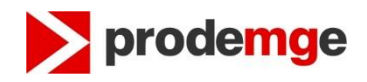

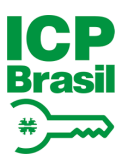

exceção do campo UPN que possui uma cadeia de caracteres do tipo ASN.1 UTF8 STRING;

b) quando os números de NIS (PIS, PASEP ou CI), RG, CEI ou Título de Eleitor não estiverem disponíveis, os campos correspondentes são integralmente preenchidos com caracteres "zero";

c) se o número do RG não estiver disponível, não é preenchido o campo de órgão emissor/UF. O mesmo ocorre para o campo do município e UF se não houver número de inscrição do Título de Eleitor;

d) não se aplica;

e) todas as informações de tamanho variável, referentes a números, tal como RG, são preenchidos com caracteres "zero" a sua esquerda para que seja completado seu máximo tamanho possível;

f) as 10 (dez) posições das informações sobre órgão emissor do RG e UF referem-se ao tamanho máximo, sendo utilizados apenas as posições necessárias ao seu armazenamento, da esquerda para a direita. O mesmo se aplica às 22 (vinte e duas) posições das informações sobre município e UF do Título de Eleitor;

g) apenas os caracteres de A a Z, de 0 a 9, observado o disposto no item 7.1.5.2, poderão ser utilizados, não sendo permitidos os demais caracteres especiais, com exceção do campo UPN que utiliza caracteres especiais.

7.1.2.5. Campos *otherName* adicionais, contendo informações específicas e forma de preenchimento e armazenamento definidos pela AC PRODEMGE MG, podem ser utilizados com OID atribuídos ou aprovados pela AC-Raiz.

Campos *otherName* não obrigatórios quando não utilizados não terão seus OID incluído no certificado.

7.1.2.6. Os outros campos que compõem a extensão "*Subject Alternative Name*" podem ser utilizados, na forma e com os propósitos definidos na RFC 5280.

7.1.2.7. Não se aplica.

7.1.2.8. Não se aplica.

7.1.2.9. A AC PRODEMGE MG implementa a extensão *"Extended Key Usage"***, não critica**:

- a) Para certificados de assinatura de resposta OCSP (caso possua OCSP): somente o propósito "OCSP Signing" (OID 1.3.6.1.5.5.7.3.9) está ativado;
- b) Para os demais certificados de Assinatura e/ou Proteção de e-mail: os propósitos "*client authentication*" (OID 1.3.6.1.5.5.7.3.2) e "*E-mail protection*" (OID 1.3.6.1.5.5.7.3.4) estão ativados.

#### <span id="page-23-0"></span>**7.1.3. Identificadores de algoritmo**

Os certificados emitidos pela AC PRODEMGE MG são assinados com o uso do algoritmo RSA com SHA-256 como função de hash (OID 1.2.840.113549.1.1.11) ou algoritmo RSA com SHA-512 como função de hash (OID = 1.2.840.113549.1.1.13) na cadeia de certificação V5 conforme o padrão PKCS#1.

#### <span id="page-23-1"></span>**7.1.4. Formatos de nome**

O nome do titular do certificado, constante do campo "*Subject*", adota o "*Distinguished Name*" (DN) do padrão ITU X.500/ISO 9594, da seguinte forma:

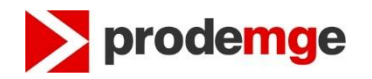

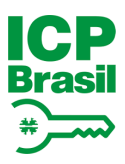

- i. Nos formatos abaixo, os caracteres "<" e ">" delimitam campos que serão substituídos pelos seus respectivos valores; os caracteres "<" e ">" não devem ser incluídos.
- ii. Os dados necessários para preenchimento do DN deverão ser os informados na AUTORIZAÇÃO citada no item 3.1.9.1 ou 3.1.10.2 da DPC.
- iii. Todos os campos do DN são obrigatórios e devem ser preenchidos.
- iv. O tamanho máximo de cada componente do DN (C,CN,O,OU,etc) é de 64 caracteres.

Para certificado na hierarquia da Autoridade Certificadora Raiz Brasileira V5:

 $C = BR$ O = ICP-Brasil OU = AC Prodemge MG

- OU = <CNPJ da AR onde ocorreu a identificação presencial>
- OU = Sigilo Tipo S1

CN = <Nome do titular do certificado>

Será escrito o nome até o limite do tamanho do campo disponível, vedada a abreviatura.

O campo E (endereço e-mail do titular do certificado) deixou de compor o "Distinguished Name" (DN) a partir da implementação da cadeia V5.

#### <span id="page-24-0"></span>**7.1.5. Restrições de nome**

.

7.1.5.1. Neste item da PC, devem ser descritas as restrições aplicáveis para os nomes dos titulares de certificados.

7.1.5.2. As restrições aplicáveis para os nomes dos titulares de certificado emitidos pela AC PRODEMGE MG são as seguintes:

- a) Não são admitidos sinais de acentuação, trema ou cedilhas;
	- i. Caracteres acentuados devem ser substituídos por seu correspondente sem acento;
	- ii. O cedilha deve ser substituído pelo caractere 'c'.
- b) Apenas são admitidos sinais alfanuméricos e os caracteres especiais descritos na tabela abaixo:

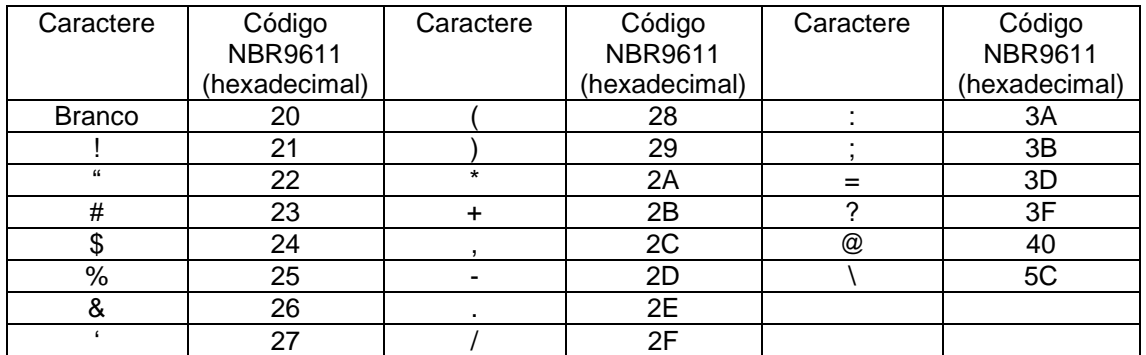

#### <span id="page-24-1"></span>**7.1.6.OID (Object Identifier) de Política de Certificado**

O OID desta PC é 2.16.76.1.2.101.16.

Todo certificado emitido segundo essa PC (PC S1 da AC PRODEMGE MG) contém o valor desse OID presente na extensão Certificate Policies.

#### <span id="page-24-2"></span>**7.1.7. Uso da extensão "Policy Constraints"**

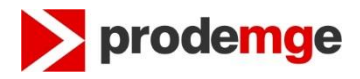

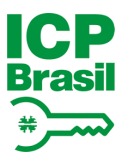

Não se aplica.

#### <span id="page-25-0"></span>**7.1.8. Sintaxe e semântica dos qualificadores de política**

Os campos "*policyQualifiers*" da extensão "*Certificate Policies*" contém o endereço *web* da DPC da 6 AC PRODEMGE MG [\(http://icp](http://icp-brasil.ac.prodemge.gov.br/repositorio/dpc/ac_prodemge_mg/dpc_ac_prodemge_mg.pdf)[brasil.ac.prodemge.gov.br/repositorio/dpc/ac\\_prodemge\\_mg/dpc\\_ac\\_prodemge\\_mg.pdf\)](http://icp-brasil.ac.prodemge.gov.br/repositorio/dpc/ac_prodemge_mg/dpc_ac_prodemge_mg.pdf).

#### <span id="page-25-1"></span>**7.1.9. Semântica de processamento para extensões críticas**

Extensões críticas são interpretadas conforme a RFC 5280.

#### <span id="page-25-2"></span>**7.2. Perfil de LCR**

#### <span id="page-25-3"></span>**7.2.1. Número(s) de versão**

As LCR geradas pela AC PRODEMGE MG implementam a versão 2 do padrão ITU X.509, de acordo com o perfil estabelecido na RFC 5280.

#### <span id="page-25-4"></span>**7.2.2. Extensões de LCR e de suas entradas**

7.2.2.1. Neste item são descritas todas as extensões de LCR utilizadas pela AC PRODEMGE MG e sua criticalidade.

7.2.2.2. As LCR da AC PRODEMGE MG obedecem a ICP - Brasil que define como obrigatórias as seguintes extensões:

- a) *Authority Key Identifier***, não crítica**: contém o hash SHA-1 da chave pública da AC PRODEMGE MG;
- b) *CRL Number***, não crítica**: contém um número sequencial para cada LCR emitida pela AC PRODEMGE MG.

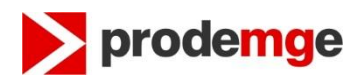

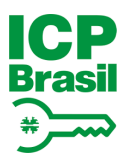

## <span id="page-26-0"></span>**8. ADMINISTRAÇÃO DE ESPECIFICAÇÃO**

#### <span id="page-26-1"></span>**8.1. Procedimentos de mudança de especificação**

Alterações nesta PC podem ser solicitadas e/ou definidas pelo Grupo de Práticas e Políticas da AC PRODEMGE MG. A aprovação e consequente adoção de nova versão estarão sujeitas à autorização da AC Raiz.

#### <span id="page-26-2"></span>**8.2. Políticas de publicação e notificação**

A AC PRODEMGE MG mantém página específica com a versão corrente desta PC para consulta pública, a qual está disponibilizada no endereço *web* [http://icp](http://icp-brasil.ac.prodemge.gov.br/repositorio/dpc/ac_prodemge_mg/pc_s1_ac_prodemge_mg.pdf)[brasil.ac.prodemge.gov.br/repositorio/dpc/ac\\_prodemge\\_mg/pc\\_s1\\_ac\\_prodemge\\_mg.pdf.](http://icp-brasil.ac.prodemge.gov.br/repositorio/dpc/ac_prodemge_mg/pc_s1_ac_prodemge_mg.pdf)

#### <span id="page-26-3"></span>**8.3. Procedimentos de aprovação**

Esta PC foi submetida à aprovação, durante o processo de credenciamento da AC PRODEMGE MG, conforme o determinado pelo documento CRITÉRIOS E PROCEDIMENTOS PARA CREDENCIAMENTO DAS ENTIDADES INTEGRANTES DA ICP-BRASIL [3].

Novas versões serão igualmente submetidas à aprovação da AC Raiz.

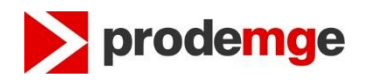

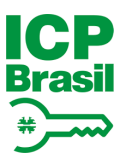

## <span id="page-27-0"></span>**9. DOCUMENTOS REFERENCIADOS**

9.1. Os documentos abaixo são aprovados por Resoluções do Comitê Gestor da ICP-Brasil, podendo ser alterados, quando necessário, pelo mesmo tipo de dispositivo legal. O sítio [http://www.iti.gov.br](http://www.iti.gov.br/) publica a versão mais atualizada desses documentos e as Resoluções que os aprovaram.

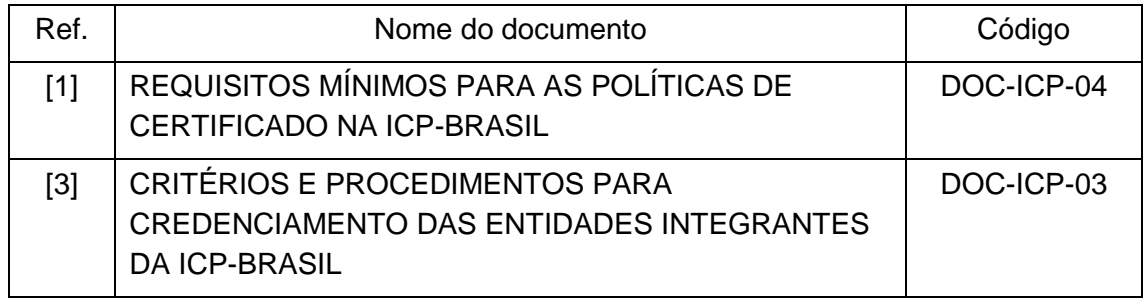

9.2. Os documentos abaixo são aprovados por Instrução Normativa da AC Raiz, podendo ser alterados, quando necessário, pelo mesmo tipo de dispositivo legal. O sítio [http://www.iti.gov.br](http://www.iti.gov.br/) publica a versão mais atualizada desses documentos e as Instruções Normativas que os aprovaram.

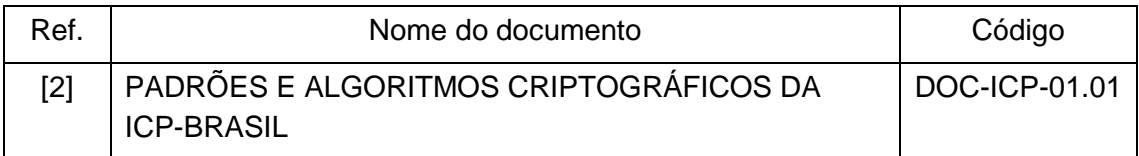